# **PRZEDMIOTOWY SYSTEM OCENIANIA**

# **Z INFORMATYKI**

**Zespół Placówek Oświatowych nr 3 Szkoła Podstawowa nr 3 im. Bronisława Malinowskiego w Działdowie**

Przedmiotowy system oceniania z Informatyki to podstawowe zasady wewnątrzszkolnego oceniania uczniów, które są zgodne z podstawą programową oraz wewnątrzszkolnym systemem oceniania (WSO).

#### **1. Ogólne zasady oceniania uczniów**

- 1. Ocenianie osiągnięć edukacyjnych ucznia polega na rozpoznaniu przez nauczyciela informatyki postępów w opanowaniu przez ucznia wiadomości i umiejętności. Nauczyciel analizuje i ocenia poziom wiedzy i umiejętności ucznia w stosunku do wymagań edukacyjnych wynikających z podstawy programowej i realizowanego w szkole programu nauczania informatyki.
- 2. Nauczyciel ma za zadanie:
	- informować ucznia o poziomie jego osiągnięć edukacyjnych oraz o postępach w tym zakresie,
	- pomagać uczniowi w samodzielnym planowaniu jego rozwoju,
	- motywować ucznia do dalszych postępów w nauce,
	- informować rodziców (opiekunów prawnych) o postępach, trudnościach w nauce oraz specjalnych uzdolnieniach ucznia.
- 3. Oceny są jawne dla ucznia i jego rodziców (opiekunów prawnych).
- 4. Na wniosek ucznia lub jego rodziców (opiekunów prawnych) nauczyciel uzasadnia ocenę w sposób określony w statucie szkoły.
- 5. Na wniosek ucznia lub jego rodziców (opiekunów prawnych) sprawdzone i ocenione pisemne prace kontrolne są udostępniane do wglądu uczniowi lub jego rodzicom (opiekunom prawnym).
- 6. Szczegółowe warunki i sposób oceniania wewnątrzszkolnego określa statut szkoły.

# **2. Zasady oceniania uczniów według średniej ważonej:**

1) Podstawą do wystawienia oceny śródrocznej i rocznej jest średnia ważona wszystkich ocen cząstkowych obliczana w przedstawiony poniżej sposób.

 $(suma ocen z waga 3) * 3 + (suma ocen z waga 2) * 2 + (suma ocen z waga 1) * 1$ 

(liczba ocen z wagą 3) \* 3 + (liczba ocen z wagą 2) \* 2 + (liczba ocen z wagą 1) \* 1

2) Każdej ocenie cząstkowej przyporządkowuje się liczbę naturalną, oznaczając jej wagę w hierarchii ocen.

3) Formy badania uczniów w zakresie wiedzy i umiejętności mają na poszczególnych przedmiotach lub blokach przedmiotowych następujące wagi:

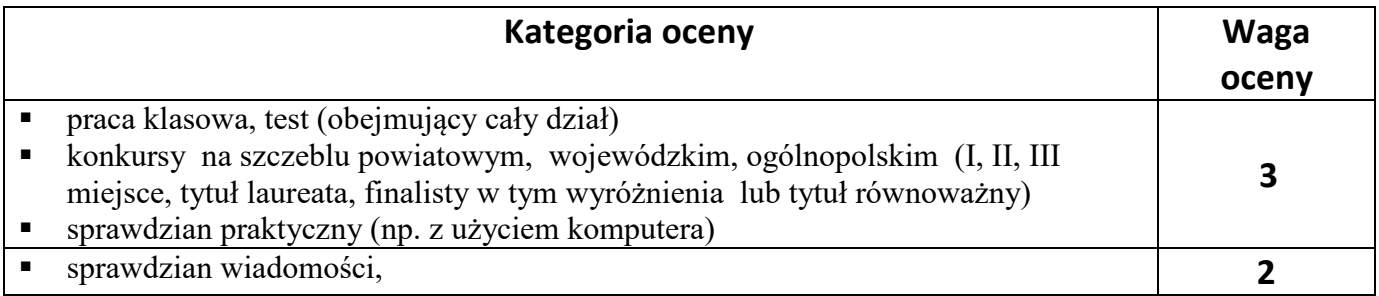

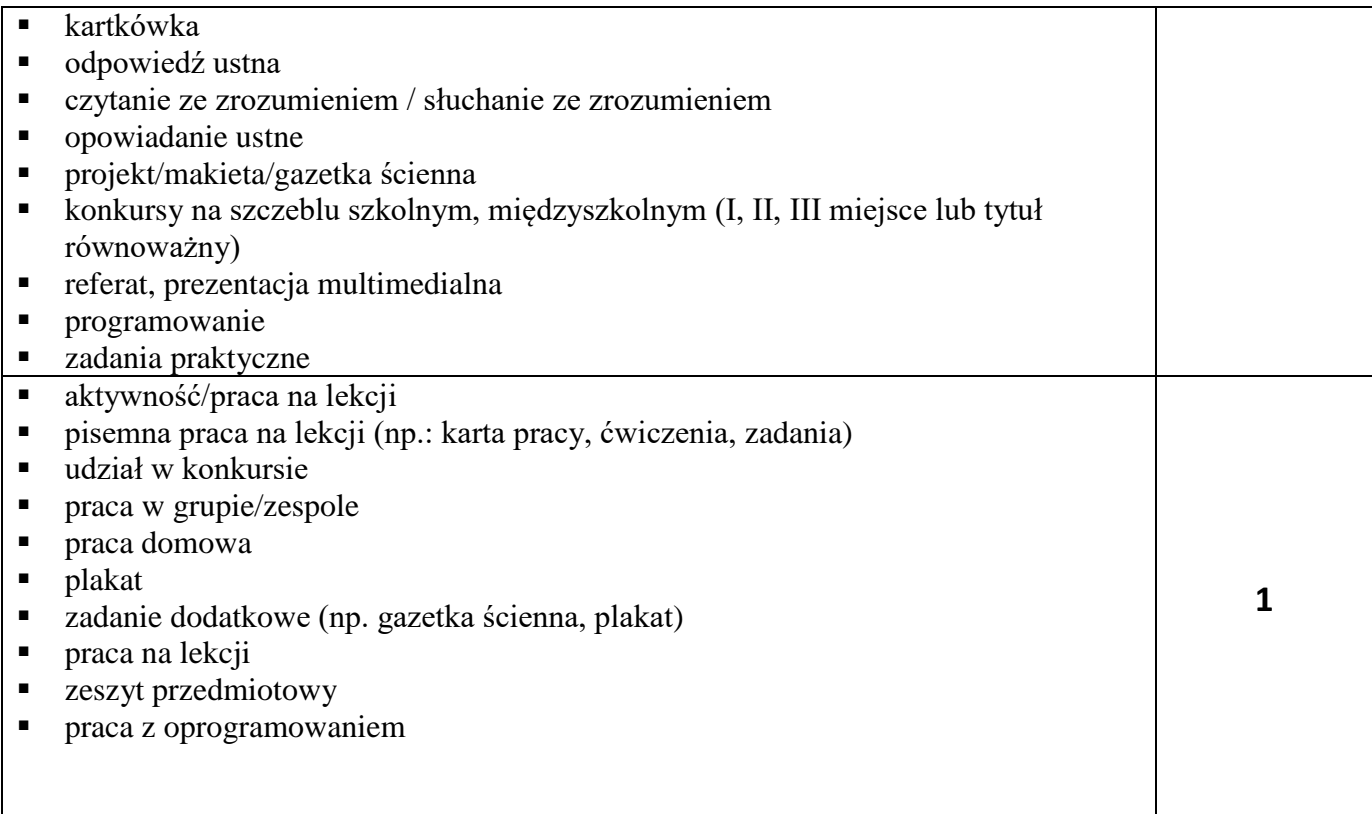

4) Nauczyciel wpisuje do dziennika ocenę w kolorze odpowiadającym jej wadze:

- o Waga 3 kolor czerwony;
- o Waga 2 kolor zielony;
- $\circ$  Waga 1 kolor czarny;

5) Nauczyciel może ocenić inną formę aktywności (nieokreśloną w tabeli), wówczas ma obowiązek poinformować uczniów o jej wadze.

6) Uczeń, po uzgodnieniu z nauczycielem, ma prawo do wykorzystywania różnych form aktywności w celu poprawienia oceny.

7) Jeżeli uczeń opuścił pracę klasową, nauczyciel odnotowuje ten fakt w dzienniku lekcyjnym jako "nb", przy czym "nb" nie jest oceną, jedynie informacją dla nauczyciela i rodzica o nieobecności ucznia na sprawdzianie, a po napisaniu przez ucznia zaległej pracy klasowej, w miejscu "nb" nauczyciel wpisuje ocenę, jaką uzyskał uczeń.

8) Jeżeli uczeń poprawił ocenę, nauczyciel poprawia ją w tej samej rubryce, wówczas ocena z poprawy otrzymuje wagę 3, a ocena z pierwszego terminu otrzymuje wagę 1.

9) Średniej ważonej przyporządkowuje się ocenę szkolną następująco:

średnia ważona stopień

0 – 1,69 niedostateczny

 $1,70 - 2,69$  dopuszczający

2,70 – 3,69 dostateczny

 $3,70 - 4,69$  dobry

#### 4,70 – 5,69 bardzo dobry 5,70 – 6,00 celujący

10) Ocenę roczną wystawia się jako średnią ważoną ocen cząstkowych uzyskanych przez ucznia w całym roku szkolnym.

11) Nauczyciel ma prawo podwyższyć o jeden stopień ocenę uczniowi, który mimo nieuzyskania odpowiedniej średniej ważonej, osiąga wyniki na miarę swoich możliwości intelektualnych, wykazuje wzorową postawę oraz wypełnia wszystkie obowiązki ucznia. Ocenę celującą, mimo nieuzyskania odpowiedniej średniej ważonej, może otrzymać także uczeń, który uzyska średnią ocen co najmniej 5,00 oraz osiąga sukcesy w konkursach i olimpiadach przedmiotowych, zawodach sportowych i innych, kwalifikując się do finałów na szczeblu wojewódzkim (regionalnym) albo krajowym lub posiada inne porównywalne osiągnięcia.

#### **Procentowa skala oceniania:**

- ocena celująca od 98 do 100 %
- $\blacksquare$  ocena bardzo dobra od 88 do 97 %
- $\blacksquare$  ocena dobra od 69 do 87 %
- $\blacksquare$  ocena dostateczna od 50 do 68 %
- ocena dopuszczająca od 30 do 49 %
- ocena niedostateczna poniżej  $30\%$

#### **3. Kryteria oceniania poszczególnych form aktywności**

Ocenie podlegają: prace klasowe, sprawdziany np. praktyczne, kartkówki, odpowiedzi ustne, prace domowe, praca na lekcji, aktywność, prace dodatkowe oraz szczególne osiągnięcia.

- 1. **Sprawdziany** praktyczny i sprawdzian teoretyczny mogą wymagać zapisania odpowiedzi na wydrukowanym arkuszu lub sprawdzać praktyczne umiejętności na komputerze, a ich celem jest weryfikacja wiadomości i umiejętności ucznia po realizacji działu podręcznika.
	- Sprawdzian planuje się na zakończenie działu.
	- Uczeń jest informowany o planowanym sprawdzianie z co najmniej tygodniowym wyprzedzeniem.
	- Przed sprawdzianem nauczyciel podaje jego zakres programowy.
	- Sprawdzian może poprzedzać lekcja powtórzeniowa, podczas której nauczyciel zwraca uwagę uczniów na najważniejsze zagadnienia z danego działu.
	- Reguły uzasadniania oceny ze sprawdzianu, jej poprawy oraz sposób przechowywania sprawdzianów są zgodne z WSO.
	- Sprawdzian pozwala zweryfikować wiadomości i umiejętności na wszystkich poziomach wymagań edukacyjnych, od koniecznego do wykraczającego.
	- Zadania ze sprawdzianu są przez nauczyciela omawiane po oddaniu prac.
- 2. **Kartkówki** są przeprowadzane w formie pisemnej, a ich celem jest sprawdzenie wiadomości i umiejętności ucznia z zakresu programowego ostatnich jednostek lekcyjnych (maksymalnie trzech).
- Nauczyciel nie ma obowiązku uprzedzania uczniów o terminie i zakresie programowym kartkówki.
- Kartkówka powinna być tak skonstruowana, aby uczeń mógł wykonać wszystkie polecenia w czasie nie dłuższym niż 15 minut.
- Zasady przechowywania kartkówek reguluje WSO.
- 3. **Ćwiczenia praktyczne** obejmują zadania praktyczne, które uczeń wykonuje podczas lekcji. Oceniając je, nauczyciel bierze pod uwagę:
	- wartość merytoryczną,
	- stopień zaangażowania w wykonanie ćwiczenia,
	- dokładność wykonania polecenia,
	- staranność i estetykę.
- 4. **Odpowiedź ustna** obejmuje zakres programowy aktualnie realizowanego działu. Oceniając ją, nauczyciel bierze pod uwagę:
	- zgodność wypowiedzi z postawionym pytaniem,
	- właściwe posługiwanie się pojęciami,
	- zawartość merytoryczną wypowiedzi,
	- sposób formułowania wypowiedzi.
- 5. **Praca domowa** jest pisemną lub ustną formą ćwiczenia umiejętności i utrwalania wiadomości zdobytych przez ucznia podczas lekcji.
	- Pracę domową uczeń wykonuje na komputerze, w zeszycie lub w innej formie zleconej przez nauczyciela.
	- Brak pracy domowej jest oceniany zgodnie z umową między nauczycielem a uczniami, z uwzględnieniem zapisów WSO.
	- Błędnie wykonana praca domowa jest dla nauczyciela sygnałem mówiącym o konieczności wprowadzenia dodatkowych ćwiczeń utrwalających umiejętności i nie może być oceniona negatywnie.
	- Przy wystawianiu oceny za pracę domową nauczyciel bierze pod uwagę samodzielność, poprawność i estetykę wykonania.
- 6. **Aktywność i praca ucznia na lekcji** są oceniane, zależnie od ich charakteru, za pomocą plusów i minusów lub oceny.
	- Plus uczeń może uzyskać m.in. za samodzielne wykonanie krótkiej pracy na lekcji, krótką poprawną odpowiedź ustną, aktywną pracę w grupie, pomoc koleżeńską na lekcji przy rozwiązywaniu problemu, przygotowanie do lekcji.
	- Minus uczeń może uzyskać m.in. za nieprzygotowanie do lekcji (np. brak podręcznika, zeszytu, plików potrzebnych do wykonania zadania), brak zaangażowania na lekcji.
	- Sposób przeliczania plusów i minusów na oceny jest zgodny z zapisami WSO.
- 7. **Prace dodatkowe** obejmują dodatkowe zadania dla zainteresowanych uczniów, prace projektowe wykonane indywidualnie lub zespołowo, wykonanie pomocy naukowych, prezentacji. Oceniając ten rodzaj pracy, nauczyciel bierze pod uwagę m.in.:
	- wartość merytoryczną pracy,
	- stopień zaangażowania w wykonanie pracy,
	- estetykę wykonania,
	- wkład pracy ucznia,
	- sposób prezentacji,
	- oryginalność i pomysłowość pracy.

8. **Szczególne osiągnięcia** uczniów, w tym udział w konkursach przedmiotowych (szkolnych i międzyszkolnych), są oceniane zgodnie z zasadami zapisanymi w WSO.

#### **4. Kryteria wystawiania ocen po I półroczu oraz na koniec roku szkolnego**

- 1. Klasyfikacje semestralna i roczna polegają na podsumowaniu osiągnięć edukacyjnych ucznia oraz ustaleniu oceny klasyfikacyjnej.
- 2. Zgodnie z zapisami WSO nauczyciele i wychowawcy na początku każdego roku szkolnego informują uczniów oraz ich rodziców (opiekunów prawnych) o:
	- wymaganiach edukacyjnych niezbędnych do uzyskania poszczególnych śródrocznych i rocznych ocen klasyfikacyjnych z informatyki,
	- sposobach sprawdzania osiągnięć edukacyjnych uczniów,
	- warunkach i trybie uzyskania wyższej niż przewidywana oceny klasyfikacyjnej,
	- trybie odwoływania od wystawionej oceny klasyfikacyjnej.
- 3. Przy wystawianiu ocen śródrocznej lub rocznej nauczyciel bierze pod uwagę stopień opanowania poszczególnych działów tematycznych, oceniany na podstawie wymienionych w punkcie 2 (*Kryteria oceniania poszczególnych form aktywności*) różnych form sprawdzania wiadomości i umiejętności.

## **5. Zasady uzupełniania braków i poprawiania ocen**

- 1. Prace klasowe, sprawdziany są obowiązkowe. Oceny uczniowie mogą poprawiać raz w semestrze, po uprzednim ustaleniu terminu z nauczycielem.
- 2. Nauczyciel informuje ucznia o otrzymanej ocenie z ostatniej pracy bezpośrednio po jej wystawieniu.
- 3. Rodzice (opiekunowie prawni) mogą uzyskać szczegółowe informacje o wynikach i postępach w pracy ucznia podczas indywidualnych kontaktów z nauczycielem.
- 4. Uczeń ma obowiązek uzupełnić braki w wiedzy i umiejętnościach (wynikające np. z nieobecności), drogą indywidualnych konsultacji z nauczycielem.
- 5. W przypadku ponad 50% nieusprawiedliwionych nieobecności na zajęciach, które uniemożliwiły uzyskanie przez ucznia oceny semestralnej lub końcowej, należy stosować przepisy WSO.
- 6. Sposób poprawiania klasyfikacyjnej oceny semestralnej lub rocznej regulują przepisy WSO i rozporządzenia MEiN.

#### **6. Zasady badania wyników nauczania**

- 1. Badanie wyników nauczania ma na celu diagnozowanie efektów kształcenia.
- 2. Badanie to odbywa się w trzech etapach:
	- diagnozy wstępnej,
	- diagnozy na zakończenie I półrocza nauki,
	- diagnozy na koniec roku szkolnego.
- 3. Oceny uzyskane przez uczniów podczas tych diagnoz nie mają wpływu na oceny semestralną i roczną.

#### **7. Wymagania edukacyjne z informatyki w klasie 4 szkoły podstawowej**

1. W zakresie rozumienia, analizowania i rozwiązywania problemów uczeń:

- analizuje problem opisany w zadaniu, określa cel do osiągnięcia i opracowuje rozwiązanie zadania,
- wyróżnia kroki prowadzące do rozwiązania zadania,
- formułuje algorytmy określające sterowanie obiektem na ekranie.
- 2. W zakresie programowania i rozwiązywania problemów z wykorzystaniem komputera i innych urządzeń cyfrowych uczeń:
	- tworzy, edytuje i formatuje dokumenty w chmurze,
	- udostępnia dokumenty zapisane w chmurze,
	- tworzy ilustracje w edytorze grafiki używa różnych narzędzi, stosuje przekształcenia obrazu, uzupełnia grafikę tekstem,
	- wybiera odpowiednie narzędzia edytora grafiki potrzebne do wykonania rysunku,
	- pracuje w kilku oknach edytora grafiki,
	- dopasowuje rozmiary obrazu do danego zadania,
	- tworzy animacje i gry w wizualnym języku programowania,
	- buduje skrypty określające sposób sterowania postacią na ekranie,
	- wykorzystuje polecenia sekwencyjne, warunkowe i iteracyjne,
	- programuje konsekwencje zajścia zdarzeń,
	- sprawdza, czy zbudowane skrypty działają zgodnie z oczekiwaniami, poprawia ewentualne błędy,
	- objaśnia zasadę działania zbudowanych skryptów,
	- tworzy dokumenty tekstowe,
	- wymienia zasady formatowania tekstu i stosuje je podczas sporządzania dokumentów,
	- wymienia i stosuje skróty klawiszowe ułatwiające pracę na komputerze,
	- wkleja obrazy do dokumentu,
	- wstawia do dokumentu tekstowego obiekty WordArt,
	- zapisuje efekty pracy w wyznaczonym miejscu,
	- porządkuje zasoby w komputerze lub innych urządzeniach.
- 3. W zakresie posługiwania się komputerem, urządzeniami cyfrowymi i sieciami komputerowymi uczeń:
	- właściwie interpretuje komunikaty komputera i prawidłowo na nie reaguje,
	- wykorzystuje pomoc dostępną w programach,
	- właściwie zapisuje i przechowuje swoje prace wykonane na komputerze,
	- tworzy strukturę folderów, w których będzie przechowywać swoje pliki,
	- porządkuje pliki i foldery,
	- rozpoznaje najpopularniejsze formaty plików,
	- omawia przeznaczenie elementów, z których zbudowany jest komputer,
	- wymienia i klasyfikuje przeznaczenie urządzeń wejścia i wyjścia,
	- posługuje się różnymi nośnikami danych,
	- wyszukuje informacje w internecie, korzystając z różnych stron internetowych,
	- selekcjonuje materiały znalezione w sieci,
	- wyjaśnia, jak działa poczta elektroniczna,
	- omawia interfejs konta pocztowego,
	- wysyła wiadomości za pomocą poczty elektronicznej,
	- korzysta z komunikatorów internetowych,
- pracuje z innymi osobami w tym samym czasie nad dokumentem w chmurze,
- wykorzystuje program do pracy zespołowej, np. Microsoft Teams,
- wspólnie z innymi osobami z zespołu edytuje dokumenty w tym samym czasie, korzystając z możliwości programu do pracy zespołowej, np. Microsoft Teams.
- 4. W zakresie rozwijania kompetencji społecznych uczeń:
	- uczestniczy w pracy grupowej, wykonując zadania i realizując projekty,
	- dba o właściwy podział obowiązków podczas pracy w grupie,
	- przestrzega zasad obowiązujących podczas współpracy z innymi,
	- wymienia zawody oraz sytuacje z życia codziennego, w których są wykorzystywane umiejętności informatyczne,
	- przestrzega zasad netykiety, komunikując się z innymi osobami za pomocą internetu,
	- udostępnia dokumenty i foldery zgromadzone w chmurze internetowej,
	- współpracuje z innymi osobami, edytując dokumenty w chmurze internetowej,
	- uczestniczy w pracy grupowej, wykonując zadania i realizując projekty,
	- dba o właściwy podział obowiązków podczas pracy w grupie,
	- przestrzega zasad obowiązujących podczas współpracy z innymi.
- 5. W zakresie przestrzegania praw i zasad bezpieczeństwa uczeń:
	- wymienia zagrożenia wynikające z niewłaściwego korzystania z komputera,
	- przestrzega zasad bezpiecznej i higienicznej pracy przy komputerze,
	- chroni komputer przed zagrożeniami płynącymi z internetu,
	- stosuje zasady bezpiecznego korzystania z internetu,
	- wymienia osoby i instytucje, do których może zwrócić się o pomoc w przypadku poczucia zagrożenia,
	- przestrzega praw autorskich, wykorzystując materiały pobrane z internetu.

#### **Wymagania na poszczególne oceny**

Wymagania na każdy stopień wyższy niż **dopuszczający** obejmują również wymagania na wszystkie stopnie niższe.

**Wymagania na ocenę celującą** obejmują stosowanie przyswojonych informacji i umiejętności w sytuacjach trudnych, złożonych i nietypowych.

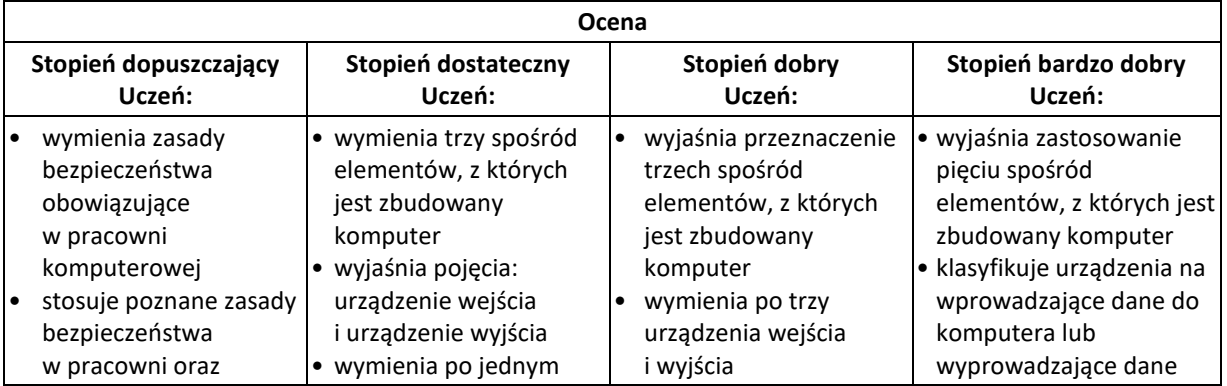

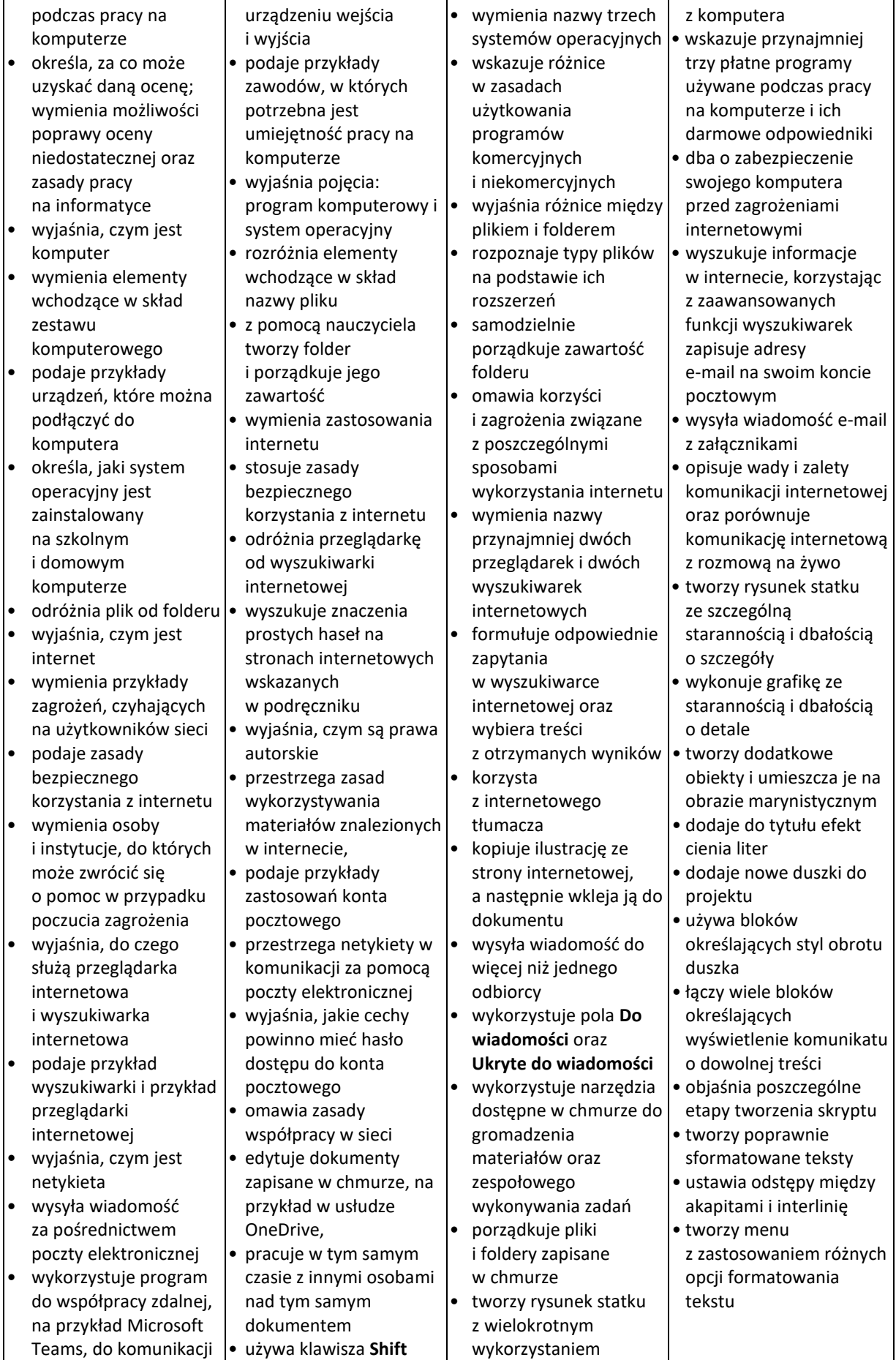

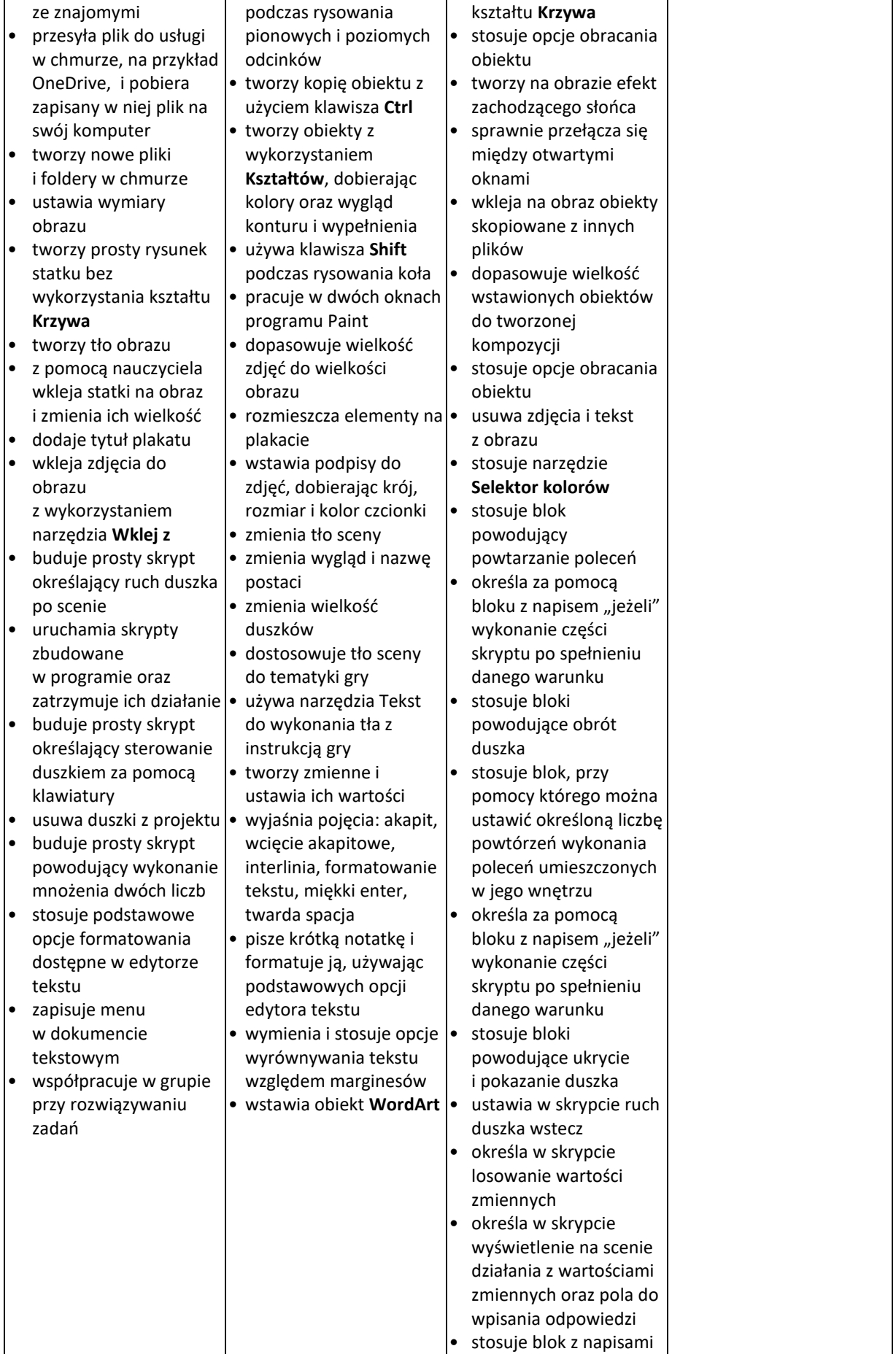

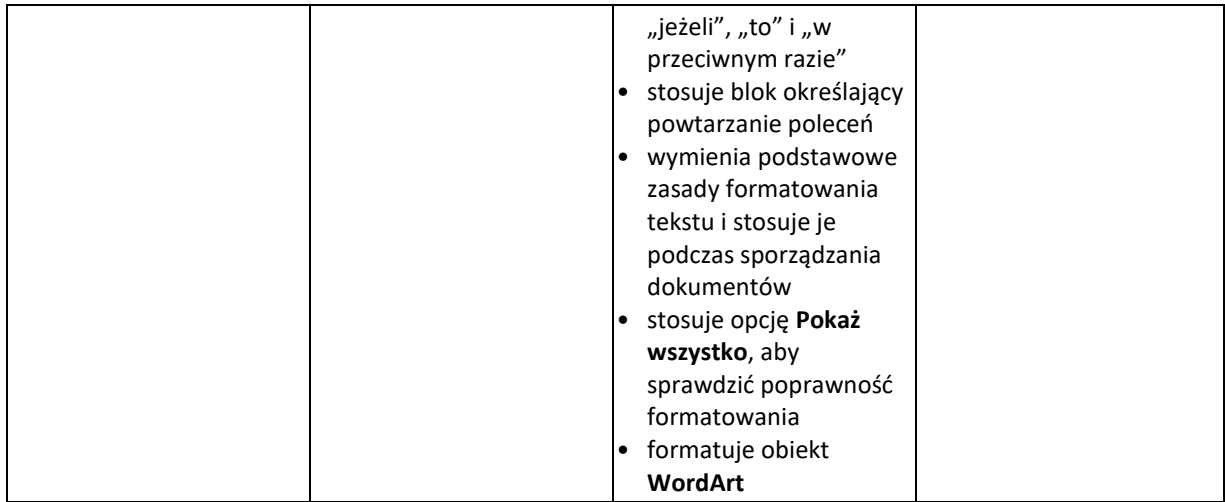

## **8. Wymagania edukacyjne z informatyki w klasie 5 szkoły podstawowej**

- 1. W zakresie rozumienia, analizowania i rozwiązywania problemów uczeń:
	- analizuje problem opisany w zadaniu, określa cel do osiągnięcia i opracowuje rozwiązanie zadania,
	- wyróżnia kroki prowadzące do rozwiązania zadania,
	- formułuje algorytmy określające sterowanie obiektem na ekranie.
- 2. W zakresie programowania i rozwiązywania problemów z wykorzystaniem komputera i innych urządzeń cyfrowych uczeń:
	- tworzy dokumenty tekstowe,
	- wymienia zasady formatowania tekstu i stosuje je podczas sporządzania dokumentów,
	- wymienia i stosuje skróty klawiszowe ułatwiające pracę na komputerze,
	- wstawia do dokumentu obrazy pobrane z internetu,
	- wstawia do dokumentu tekstowego obiekty WordArt,
	- wstawia do dokumentu kształty i zmienia ich wygląd,
	- zmienia tło dokumentu tekstowego,
	- dodaje obramowanie do dokumentu tekstowego,
	- umieszcza w dokumencie tabele,
	- omawia budowę tabeli,
	- dodaje do tabeli kolumny i wiersze,
	- usuwa z tabeli kolumny i wiersze,
	- tworzy prezentacje multimedialne,
	- dodaje nowe slajdy do prezentacji,
	- umieszcza na slajdach teksty, obrazy, dźwięki i filmy,
	- dodaje przejścia do slajdów,
	- dodaje animacje do elementów prezentacji,
	- tworzy animacje i gry w wizualnym języku programowania,
	- przygotowuje plan tworzonej gry,
	- rysuje tło do swojej gry,
	- buduje skrypty określające sposób sterowania postacią na ekranie,
	- wykorzystuje polecenia sekwencyjne, warunkowe i iteracyjne,
- programuje konsekwencje zajścia zdarzeń,
- buduje skrypty rysujące figury geometryczne,
- opracowuje kolejne etapy swojej gry,
- określa położenie elementów na ekranie, wykorzystując układ współrzędnych,
- sprawdza, czy zbudowane skrypty działają zgodnie z oczekiwaniami, poprawia ewentualne błędy,
- objaśnia zasadę działania zbudowanych skryptów,
- przygotowuje proste animacje przedstawiające ruch postaci,
- tworzy własne postaci i wykorzystuje je w animacjach,
- prezentuje krótkie historie w animacjach,
- zapisuje efekty pracy w wyznaczonym miejscu,
- porządkuje zasoby w komputerze lub w innych urządzeniach.
- 3. W zakresie posługiwania się komputerem, urządzeniami cyfrowymi i sieciami komputerowymi uczeń:
	- właściwie interpretuje komunikaty komputera i prawidłowo na nie reaguje,
	- wykorzystuje pomoc dostępną w programach,
	- właściwie zapisuje i przechowuje swoje prace wykonane na komputerze,
	- wyszukuje w internecie obrazy i wykorzystuje je w swoich projektach,
	- porządkuje na dysku twardym komputera obrazy pobrane z internetu,
	- zapisuje tworzone projekty w różnych formatach.
- 4. W zakresie rozwijania kompetencji społecznych uczeń:
	- uczestniczy w pracy grupowej, wykonując zadania i realizując projekty,
	- dba o właściwy podział obowiązków podczas pracy w grupie,
	- przestrzega zasad obowiązujących podczas współpracy z innymi.
- 5. W zakresie przestrzegania praw i zasad bezpieczeństwa uczeń:
	- przestrzega zasad bezpiecznej i higienicznej pracy przy komputerze,
	- stosuje zasady bezpiecznego korzystania z internetu,
	- przestrzega praw autorskich, wykorzystując materiały pobrane z internetu.

#### **Wymagania na poszczególne oceny**

Wymagania na każdy stopień wyższy niż **dopuszczający** obejmują również wymagania na stopień **poprzedni**.

**Wymagania na ocenę celującą** obejmują stosowanie przyswojonych informacji i umiejętności w sytuacjach trudnych, złożonych i nietypowych.

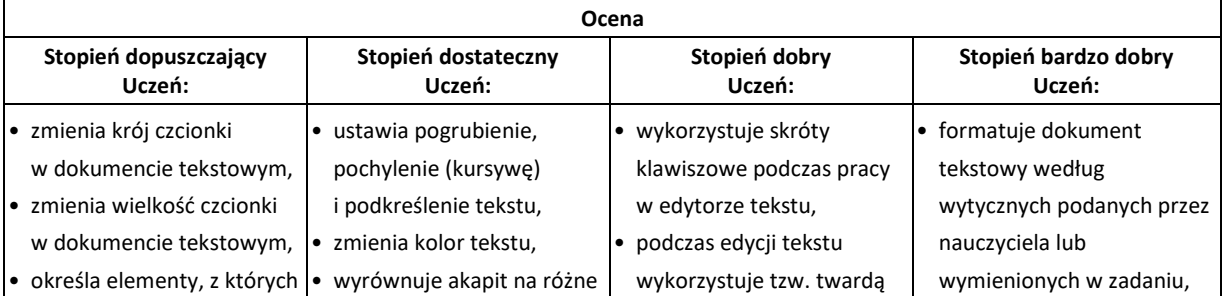

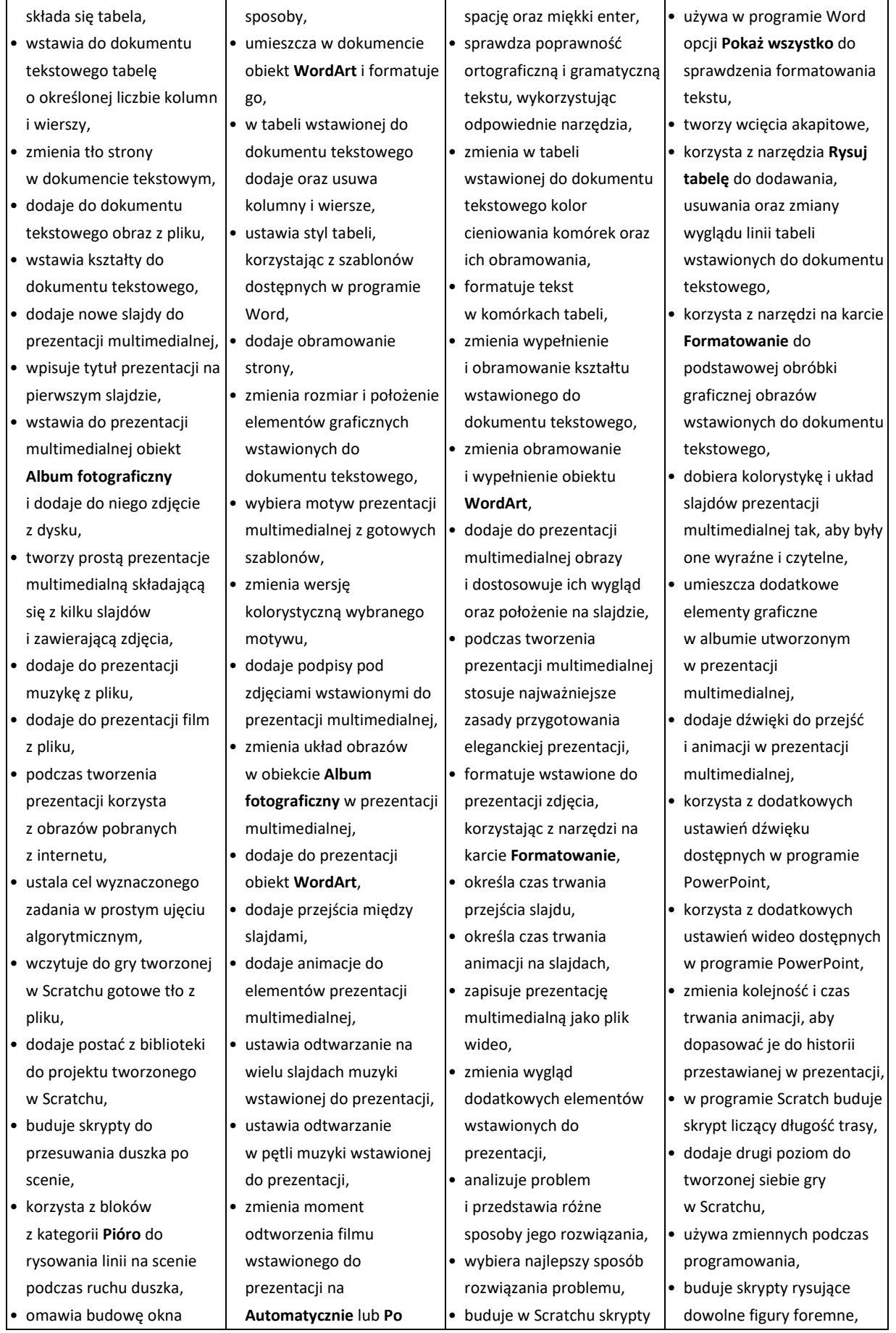

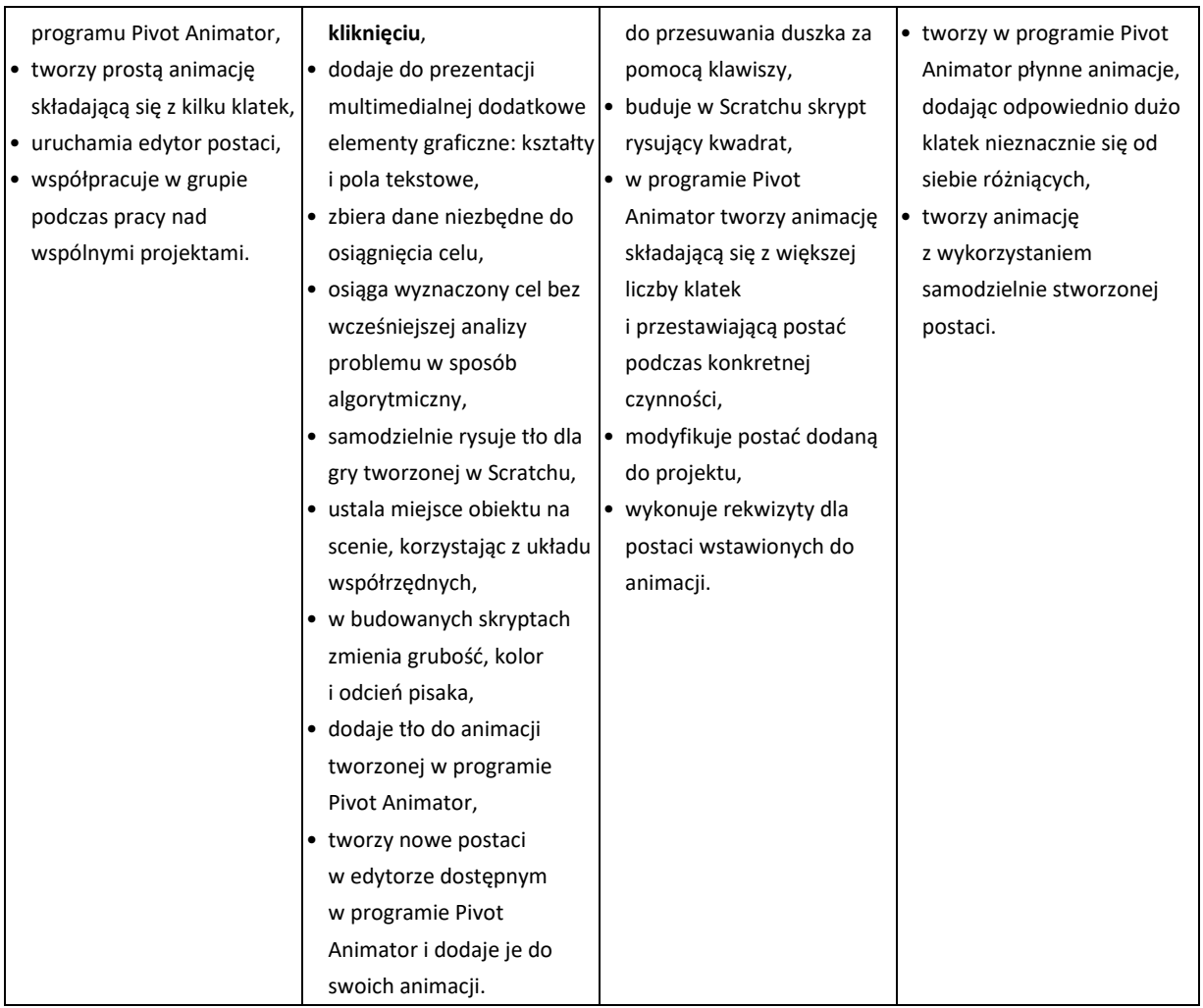

### **9. Wymagania edukacyjne z informatyki w klasie 6 szkoły podstawowej**

- 6. W zakresie rozumienia, analizowania i rozwiązywania problemów uczeń:
	- ustala metodę wyszukiwania najmniejszej i największej liczby z podanego zbioru,
	- ustala metodę wyszukiwania określonej liczby w podanym zbiorze.
- 7. W zakresie programowania i rozwiązywania problemów z wykorzystaniem komputera i innych urządzeń cyfrowych uczeń:
	- porządkuje zasoby w komputerze lub w innych urządzeniach.
	- wyjaśnia, jak działa chmura,
	- zakłada foldery w chmurze do porządkowania gromadzonych w niej plików,
	- tworzy, edytuje i formatuje dokumenty w chmurze,
	- udostępnia dokumenty zapisane w chmurze,
	- omawia możliwe zastosowania arkusza kalkulacyjnego,
	- opisuje budowę arkusza kalkulacyjnego,
	- wprowadza dane do arkusza kalkulacyjnego,
	- wykorzystuje arkusz kalkulacyjny do obliczeń,
- zmienia układ kolumn i wierszy tabeli,
- formatuje czcionkę i wygląd tabeli,
- sortuje dane w tabeli w określonym porządku,
- wypełnia automatycznie komórki serią danych,
- wyróżnia określone dane w komórkach przy pomocy formatowania warunkowego,
- samodzielnie tworzy proste formuły obliczeniowe,
- stosuje funkcje **SUMA** oraz **ŚREDNIA** w wykonywanych obliczeniach,
- prezentuje na wykresach dane z arkusza kalkulacyjnego,
- zmienia wygląd wstawionego wykresu,
- dobiera typ wykresu do prezentowanych danych,
- buduje skrypty wysyłające i odbierające komunikaty do sterowania grą tworzoną w programie Scratch,
- tworzy prostą grę zręcznościową w programie Scratch,
- wykorzystuje zmienne w projektach tworzonych w programie Scratch,
- tworzy w programie Scratch skrypt wyszukujący w podanym zbiorze największą i najmniejszą liczbę,
- tworzy w programie Scratch skrypt wyszukujący określoną liczbę w podanym zbiorze,
- omawia budowę interfejsu programu GIMP,
- wyjaśnia, czym są warstwy w obrazach tworzonych w programie GIMP,
- tworzy i edytuje obrazy w programie GIMP, wykorzystując narzędzia z przybornika programu,
- wykorzystuje warstwy podczas pracy w programie GIMP,
- używa programu GIMP do tworzenia fotomontaży,
- retuszuje zdjęcia, korzystając z programu GIMP,
- zapisuje efekty pracy we wskazanym miejscu,
- 8. W zakresie posługiwania się komputerem, urządzeniami cyfrowymi i sieciami komputerowymi uczeń:
	- właściwie interpretuje komunikaty komputera i odpowiednio na nie reaguje,
	- wykorzystuje pomoc dostępną w programach,
	- właściwie zapisuje i przechowuje swoje prace wykonane na komputerze,
	- wyjaśnia, jak działa poczta elektroniczna,
	- omawia interfejs konta pocztowego,
	- wysyła wiadomości za pomocą poczty elektronicznej,
	- korzysta z komunikatorów internetowych,
	- pracuje z innymi osobami w tym samym czasie nad dokumentem w chmurze,
	- wykorzystuje program MS Teams do pracy w grupie,
	- wspólnie z innymi osobami z zespołu edytuje dokumenty w tym samym czasie, korzystając z możliwości programu MS Teams,
	- zapisuje tworzone projekty w różnych formatach.
- 9. W zakresie rozwijania kompetencji społecznych uczeń:
	- przestrzega zasad netykiety, komunikując się z innymi osobami za pomocą internetu,
- udostępnia dokumenty i foldery zgromadzone w chmurze internetowej,
- współpracuje z innymi osobami, edytując dokumenty w chmurze internetowej,
- uczestniczy w pracy grupowej, wykonując zadania i realizując projekty,
- dba o właściwy podział obowiązków podczas pracy w grupie,
- przestrzega zasad obowiązujących podczas współpracy z innymi,
- wykorzystuje serwis internetowy Scratcha do dzielenia się swoimi projektami z innymi członkami tej społeczności oraz do wyszukiwania pomysłów na własne projekty.
- 10. W zakresie przestrzegania praw i zasad bezpieczeństwa uczeń:
	- przestrzega zasad bezpiecznej i higienicznej pracy przy komputerze,
	- stosuje zasady bezpiecznego korzystania z internetu,
	- przestrzega zasad bezpiecznej komunikacji internetowej i zasad współpracy w sieci.

#### **Wymagania na poszczególne oceny**

Wymagania na każdy stopień wyższy niż **dopuszczający** obejmują również wymagania na wszystkie stopnie niższe.

**Wymagania na ocenę celującą** obejmują stosowanie przyswojonych informacji i umiejętności w sytuacjach trudnych, złożonych i nietypowych.

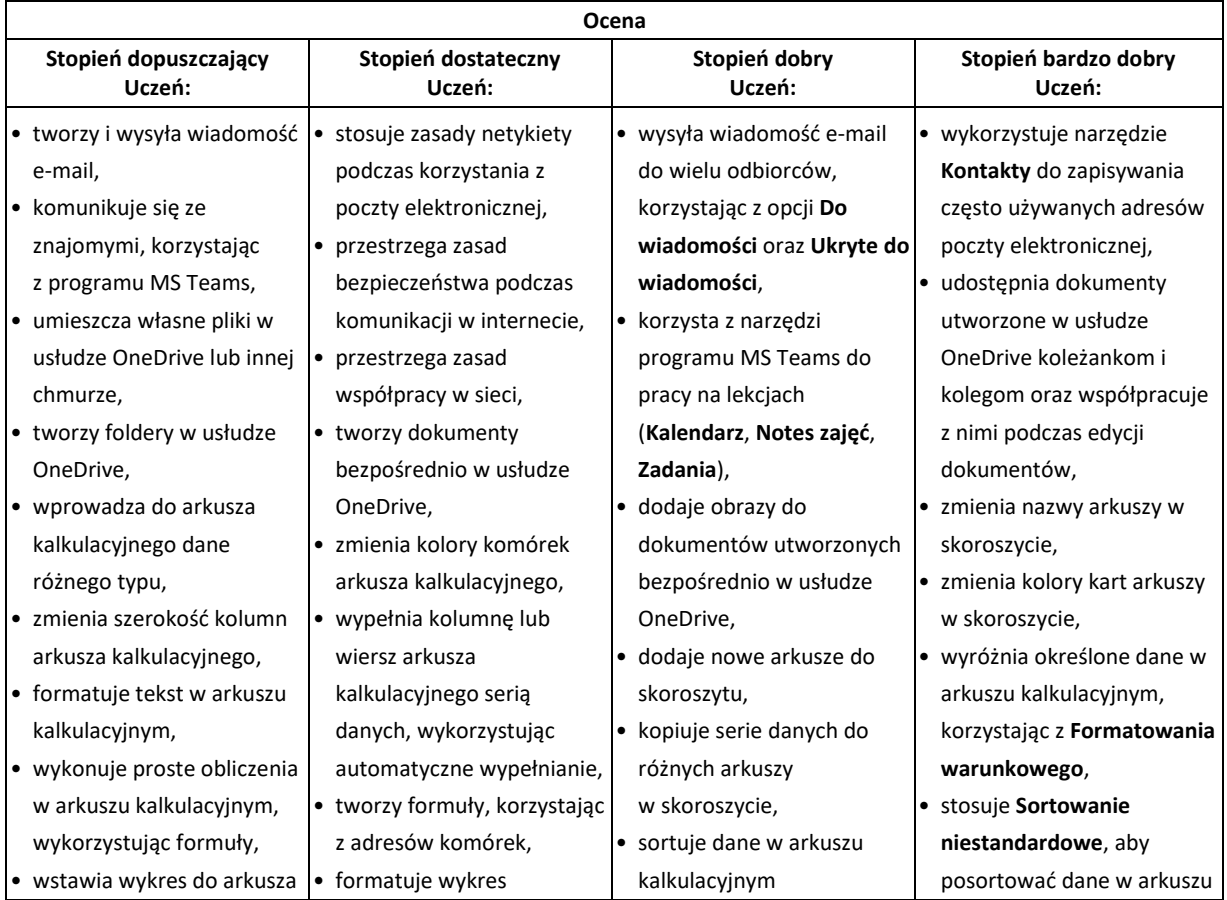

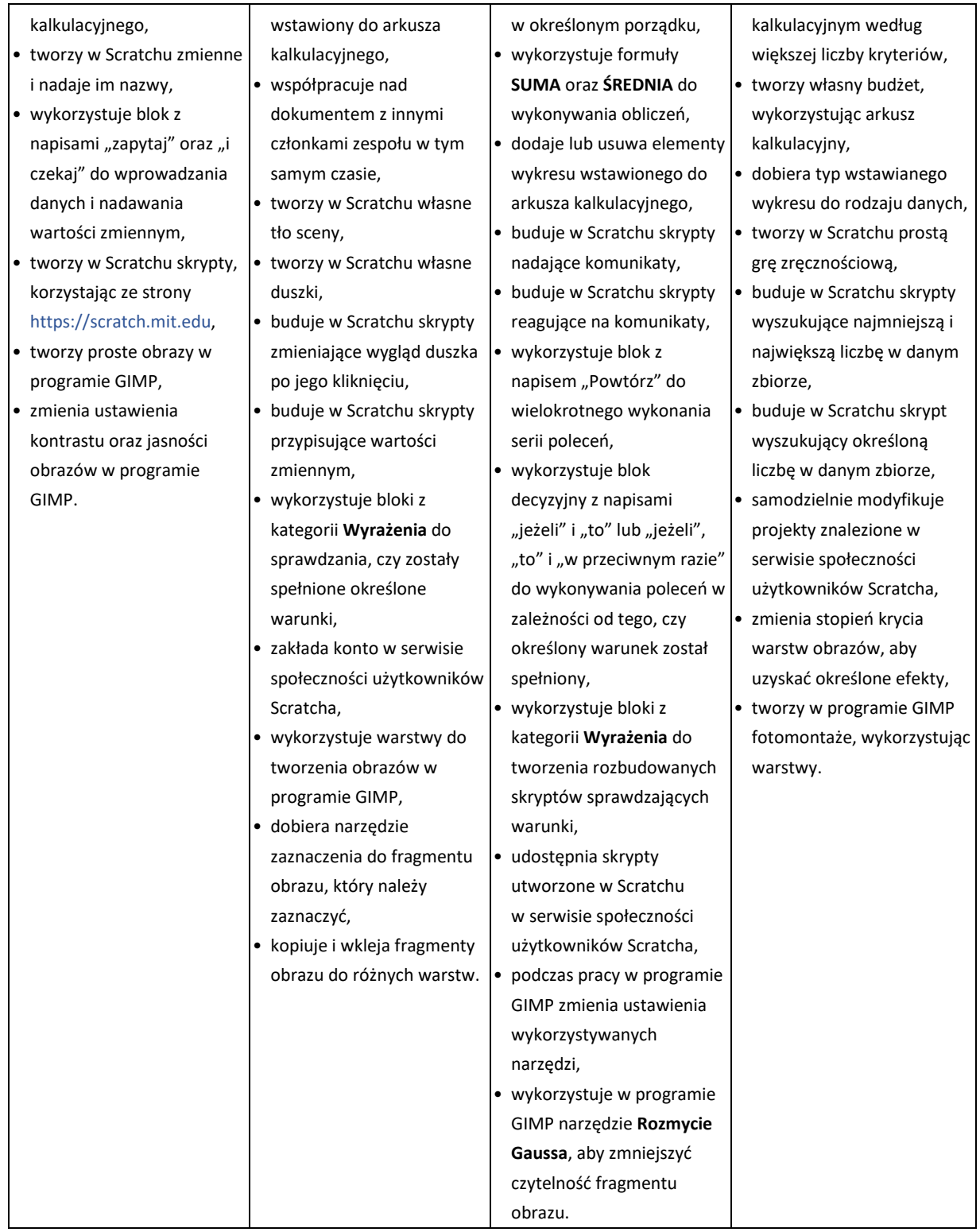

# **10. Wymagania edukacyjne z informatyki w klasie 7 szkoły podstawowej**

1. W zakresie rozumienia, analizowania i rozwiązywania problemów uczeń:

- wymienia dziedziny, w których wykorzystuje się komputery,
- opisuje sposoby reprezentowania danych w komputerze,
- 2. W zakresie programowania i rozwiązywania problemów z wykorzystaniem komputera i innych urządzeń cyfrowych uczeń:
	- wymienia formaty plików graficznych,
	- tworzy kompozycje graficzne w edytorze grafiki,
	- wykonuje zdjęcia i poddaje je obróbce oraz nagrywa filmy,
	- tworzy dokumenty komputerowe różnego typu i zapisuje je w plikach w różnych formatach,
	- sprawdza rozmiar pliku lub folderu,
	- wykorzystuje chmurę obliczeniową podczas pracy,
	- wyszukuje w sieci informacje i inne materiały niezbędne do wykonania zadania,
	- opisuje budowę znaczników języka HTML,
	- omawia strukturę pliku HTML,
	- tworzy prostą stronę internetową w języku HTML i zapisuje ją do pliku,
	- formatuje tekst na stronie internetowej utworzonej w języku HTML,
	- dodaje obrazy, hiperłącza, wypunktowania oraz tabele do strony internetowej utworzonej w języku HTML,
	- tworzy podstrony dla utworzonej przez siebie strony internetowej,
	- pisze i formatuje tekst w dokumencie tekstowym,
	- umieszcza w dokumencie tekstowym obrazy oraz symbole i formatuje je,
	- łączy ze sobą teksty w edytorze tekstu,
	- dzieli tekst na kolumny,
	- wstawia do tekstu tabele,
	- wykorzystuje słowniki dostępne w edytorze tekstu,
	- dodaje spis treści do dokumentu tekstowego,
	- wykorzystuje szablony do tworzenia dokumentów tekstowych,
	- drukuje przygotowane dokumenty oraz skanuje papierowe wersje dokumentów,
	- wyjaśnia, czym jest prezentacja multimedialna i jakie ma zastosowania,
	- opisuje cechy dobrej prezentacji multimedialnej,
	- przedstawia określone zagadnienia w postaci prezentacji multimedialnej,
	- dodaje do prezentacji multimedialnej przejścia oraz animacje,
	- wykorzystuje możliwość nagrywania zawartości ekranu do przygotowania np. samouczka,
	- montuje filmy w podstawowym zakresie: przycinanie, zmiana kolejności scen, dodawanie tekstów i ścieżki dźwiękowej, zapisywanie w określonym formacie.
- 3. W zakresie posługiwania się komputerem, urządzeniami cyfrowymi i sieciami komputerowymi uczeń:
	- korzysta z różnych urządzeń peryferyjnych,
	- wyjaśnia, czym jest sieć komputerowa i jakie pełni funkcje,
	- omawia budowę szkolnej sieci komputerowej,
	- wyszukuje w internecie informacje i dane różnego rodzaju (tekst, obrazy, muzykę, filmy),
	- sprawnie posługuje się urządzeniami elektronicznymi takimi jak skaner, drukarka, aparat fotograficzny, kamera,
	- prawidłowo nazywa programy, narzędzia i funkcje, z których korzysta,
	- wyjaśnia działanie narzędzi, z których korzysta.
- 4. W zakresie rozwijania kompetencji społecznych uczeń:
	- współpracuje z innymi, wykonując złożone projekty,
	- określa etapy wykonywania złożonego projektu grupowego,
- komunikuje się z innymi przez sieć lokalną oraz przez internet, wykorzystując komunikatory,
- wysyła i odbiera pocztę elektroniczną,
- selekcjonuje i ocenia krytycznie informacje znalezione w internecie.
- 5. W zakresie przestrzegania praw i zasad bezpieczeństwa uczeń:
	- przestrzega zasad bezpiecznej i higienicznej pracy przy komputerze,
	- wymienia i opisuje rodzaje licencji na oprogramowanie,
	- przestrzega postanowień licencji na oprogramowanie i materiały pobrane z internetu,
	- przestrzega zasad etycznych, korzystając z komputera i internetu,
	- dba o swoje bezpieczeństwo podczas korzystania z internetu,
	- przestrzega przepisów prawa podczas korzystania z internetu,
	- wie, czym jest netykieta, i przestrzega jej zasad, korzystając z internetu.

## **11. Wymagania edukacyjne z informatyki w klasie 8 szkoły podstawowej**

- 1. W zakresie rozumienia, analizowania i rozwiązywania problemów uczeń:
	- wymienia etapy rozwiązywania problemów,
	- wyjaśnia, czym jest algorytm,
	- buduje algorytmy do rozwiązywania problemów,
	- wskazuje specyfikację problemu (dane, wyniki),
	- przedstawia algorytm w postaci listy kroków oraz schematu blokowego,
	- tłumaczy, na czym polega sytuacja warunkowa w algorytmie,
	- omawia możliwości wykorzystania arkusza kalkulacyjnego w różnych dziedzinach.
- 2. W zakresie programowania i rozwiązywania problemów z wykorzystaniem komputera i innych urządzeń cyfrowych uczeń:
	- wyjaśnia, co to znaczy programować,
	- wyjaśnia, na czym polega iteracja (powtarzanie),
	- stosuje pętlę powtórzeniową w tworzonych programach,
	- stosuje sytuację warunkową w tworzonych programach,
	- wykorzystuje zmienne podczas programowania,
	- tworzy procedury z parametrami i bez parametrów,
	- oblicza największy wspólny dzielnik, wykorzystując algorytm Euklidesa,
	- wskazuje największą liczbę w zbiorze, stosując algorytm wyszukiwania,
	- porządkuje elementy w zbiorze metodą wybierania, połowienia i zliczania,
	- wskazuje różnice pomiędzy kodem źródłowym a kodem wynikowym (maszynowym),
	- wskazuje różnice pomiędzy kompilatorem a interpreterem,
	- wyjaśnia, czym jest arkusz kalkulacyjny, wiersz, kolumna i komórka tabeli,
	- wskazuje adres komórki oraz zakres komórek w arkuszu kalkulacyjnym,
	- samodzielnie buduje formuły do wykonywania prostych obliczeń w arkuszu kalkulacyjnym,
	- stosuje formuły wbudowane w program do wykonywania obliczeń w arkuszu kalkulacyjnym,
	- kopiuje formuły, stosując adresowanie względne, bezwzględne oraz mieszane,
	- sprawdza warunek logiczny w arkuszu kalkulacyjny, korzystając z funkcji JEŻELI,
	- dodaje oraz usuwa wiersze i kolumny w tabeli arkusza kalkulacyjnego,
	- zmienia szerokość kolumn i wysokość wierszy tabeli arkusza kalkulacyjnego,
	- zmienia wygląd komórek w arkuszu kalkulacyjnym,
	- dodaje i formatuje obramowanie komórek tabeli arkusza kalkulacyjnego,
	- scala ze sobą wiele komórek tabeli arkusza kalkulacyjnego,
- wykorzystuje funkcję zawijania tekstu, aby zmieścić w jednej komórce dłuższe teksty,
- zmienia format danych wpisanych do komórek arkusza kalkulacyjnego,
- drukuje tabele utworzone w arkuszu kalkulacyjnym,
- przedstawia na wykresie dane zebrane w tabeli arkusza kalkulacyjnego,
- dobiera odpowiedni typ wykresu do rodzaju danych zebranych w tabeli arkusza kalkulacyjnego,
- wstawia do dokumentu tekstowego tabelę lub wykres arkusza kalkulacyjnego,
- wstawiając tabelę lub wykres arkusza kalkulacyjnego do dokumentu tekstowego, odróżnia obiekt osadzony od obiektu połączonego,
- korzysta z algorytmów liniowego, warunkowego oraz iteracyjnego podczas pracy w arkuszu kalkulacyjnym,
- sortuje dane w tabeli arkusza kalkulacyjnego w określonym porządku,
- wyświetla tylko wybrane dane w tabeli arkusza kalkulacyjnego, korzystając z funkcji filtrowania.
- 3. W zakresie posługiwania się komputerem, urządzeniami cyfrowymi i sieciami komputerowymi uczeń:
	- korzysta z różnych urządzeń peryferyjnych,
	- wyszukuje w internecie informacje i dane różnego rodzaju (tekst, obrazy, muzykę, filmy),
	- sprawnie posługuje się urządzeniami elektronicznymi takimi jak skaner, drukarka, aparat fotograficzny, kamera,
	- prawidłowo nazywa programy, narzędzia i funkcje, z których korzysta,
	- wyjaśnia działanie narzędzi, z których korzysta.
- 4. W zakresie rozwijania kompetencji społecznych uczeń:
	- współpracuje z innymi, wykonując złożone projekty,
	- określa etapy wykonywania złożonego projektu grupowego,
	- komunikuje się z innymi przez sieć lokalną oraz przez internet, wykorzystując komunikatory,
	- wysyła i odbiera pocztę elektroniczną,
	- selekcjonuje i ocenia krytycznie informacje znalezione w internecie,
	- omawia najważniejsze wydarzenia w historii rozwoju komputerów, internetu i oprogramowania.
- 5. W zakresie przestrzegania praw i zasad bezpieczeństwa uczeń:
	- przestrzega zasad bezpiecznej i higienicznej pracy przy komputerze,
	- wymienia i opisuje rodzaje licencji na oprogramowanie,
	- przestrzega postanowień licencji na oprogramowanie i materiały pobrane z internetu,
	- przestrzega zasad etycznych, korzystając z komputera i internetu,
	- dba o swoje bezpieczeństwo podczas korzystania z internetu,
	- przestrzega przepisów prawa podczas korzystania z internetu,
	- wie, czym jest netykieta, i przestrzega jej zasad, korzystając z internetu.